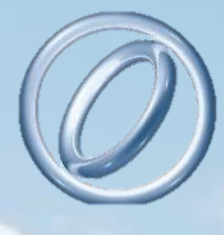

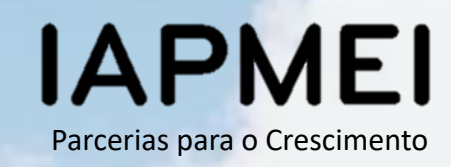

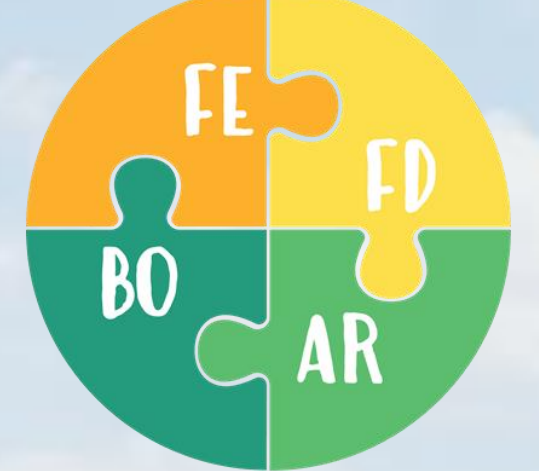

### PLATAFORMA

TECNOLÓGICA

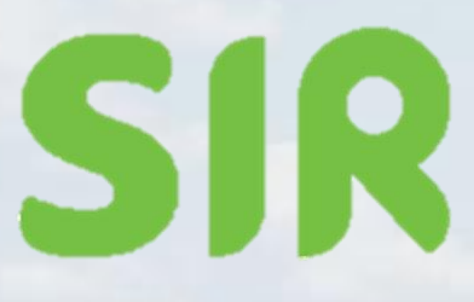

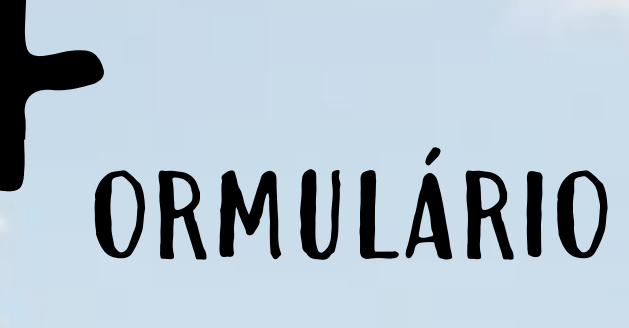

## GUIA VISUAL

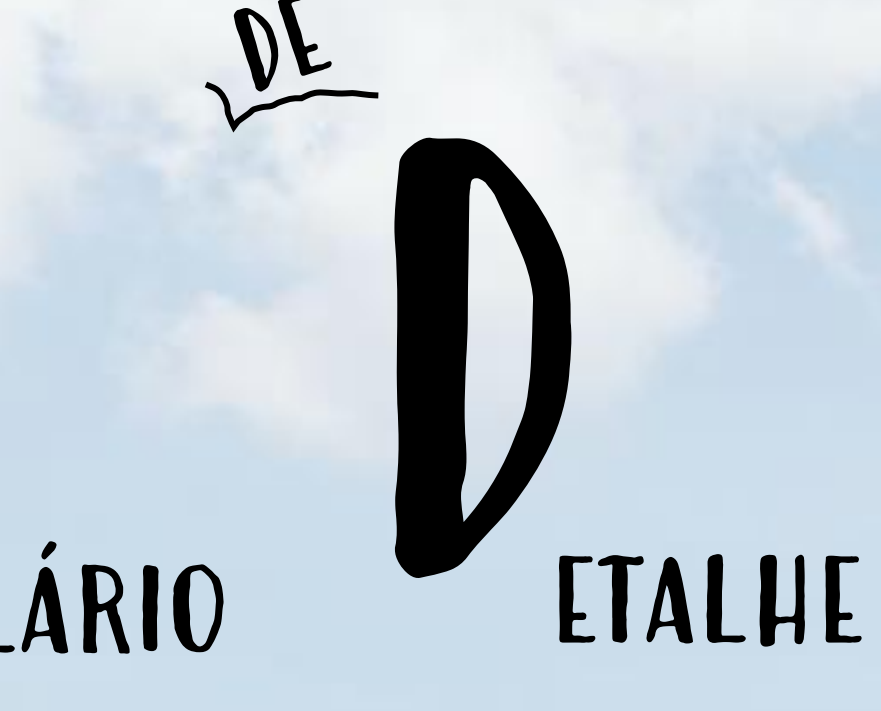

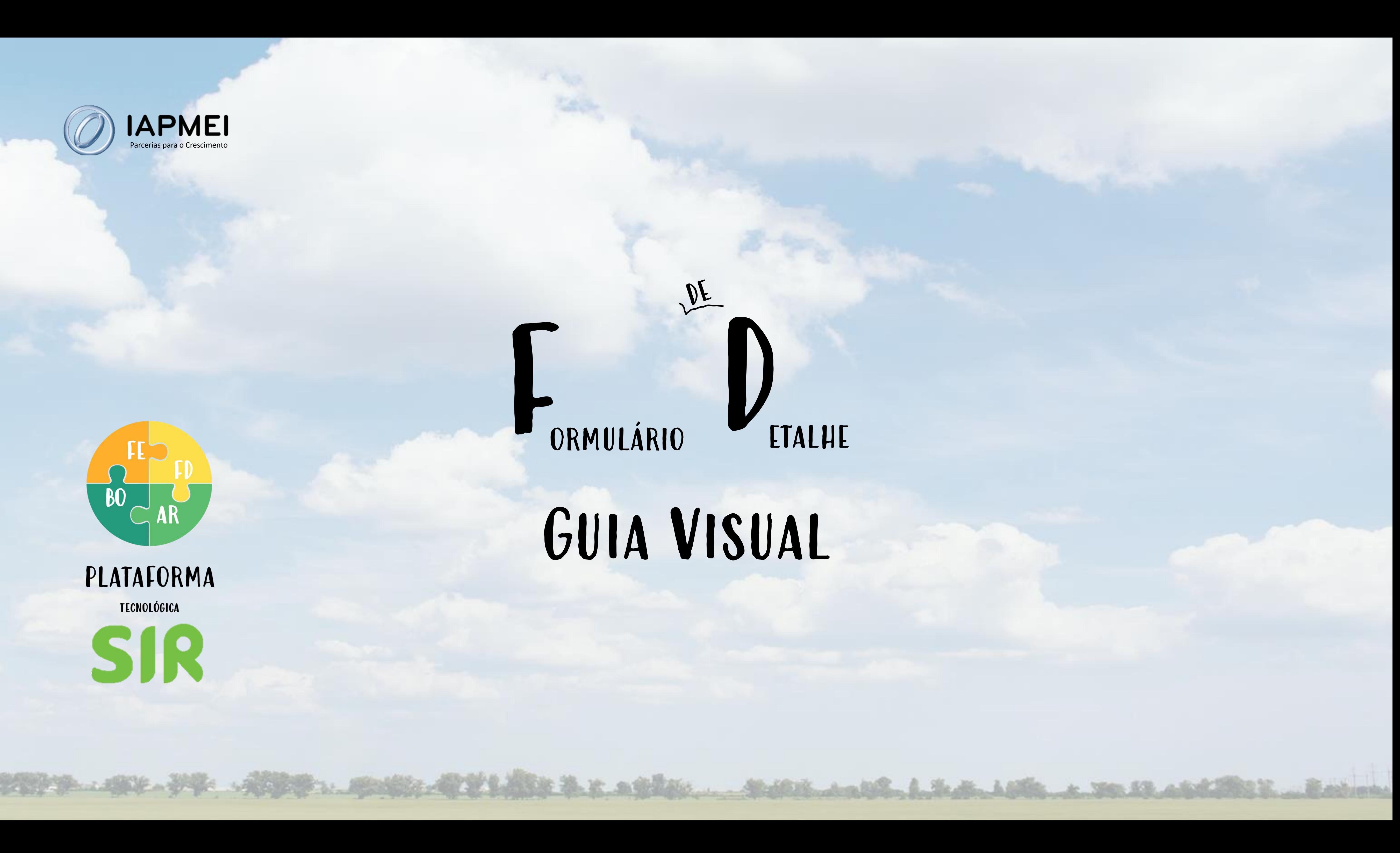

![](_page_1_Picture_1.jpeg)

![](_page_1_Picture_3.jpeg)

### **INSTALAÇÃO** Alteração

![](_page_1_Picture_5.jpeg)

O **FD** é a componente da plataforma tecnológica SIR que os industriais preenchem nos pedidos de instalação e alteração dos estabelecimentos industriais, depois da simulação, ou seja, depois do preenchimento do Formulário de Enquadramento.

 $\label{eq:R1} \frac{\partial^2 \partial^2 \partial^2 \phi_{\mu\nu}}{\partial \xi^2} = \frac{\partial^2 \phi_{\mu\nu}}{\partial \xi^2} = \frac{\partial^2 \phi_{\mu\nu}}{\partial \xi^2} = \frac{\partial^2 \phi_{\mu\nu}}{\partial \xi^2} = \frac{\partial^2 \phi_{\mu\nu}}{\partial \xi^2} = \frac{\partial^2 \phi_{\mu\nu}}{\partial \xi^2} = \frac{\partial^2 \phi_{\mu\nu}}{\partial \xi^2} = \frac{\partial^2 \phi_{\mu\nu}}{\partial \xi^2} = \frac{\partial^2 \phi_{\mu\nu}}{\partial \xi^2} = \frac{\partial^2$ 

## Recolha de informação no FD

![](_page_2_Figure_12.jpeg)

![](_page_2_Picture_16.jpeg)

N.º de trabalhadores por género, modalidade dos serviços de segurança e saúde, regime de trabalho e tipos de riscos.

Tipos de energia utilizada e produzida. Capacidades de armazenagem. Consumo. Características dos ESP.

**Energia e ESP** 

Data de pedido de TUA ou de licenciamento no âmbito de AIA e/ou PAG.

dos alimentos

Segurança

Edificação

**Ambiente** 

Tipo de documento relativo à edificação do estabelecimento.

Áreas de produção e armazenagem. N.º de linhas de produção. Caracterização das atividades desenvolvidas.

### ORMULÁRIO ETALHE COMO SE ACEDE?

![](_page_3_Picture_1.jpeg)

![](_page_3_Picture_2.jpeg)

![](_page_3_Picture_3.jpeg)

# $\sqrt{V}$

![](_page_3_Picture_5.jpeg)

![](_page_3_Picture_6.jpeg)

## Como se Acede?

![](_page_4_Picture_28.jpeg)

### desde que não haja nenhuma precedência de licenciamento.

## <sup>O</sup>FD é preenchido no fim do FE…

## PROSSEGUIR PARA O FORMULÁRIO DE DETALHE

![](_page_4_Picture_6.jpeg)

## ORMULÁRIO ETALHE PRECEDÊNCIAS

 $\sqrt{V}$ 

![](_page_5_Picture_1.jpeg)

![](_page_5_Picture_2.jpeg)

![](_page_5_Picture_3.jpeg)

![](_page_5_Picture_4.jpeg)

![](_page_5_Picture_5.jpeg)

## Precedências

![](_page_6_Picture_2.jpeg)

![](_page_6_Figure_3.jpeg)

### Precedências são regras relativas à necessidade de cumprir, antes do licenciamento industrial, obrigações no âmbito de regimes ambientais.

- ➢ **Tipo 3**
- ➢ **Mera Com. Prévia**
- ➢ **TURH**

**01 02** ➢ **Obtenção do TURH**

![](_page_7_Picture_11.jpeg)

Resultado da simulação:

## PRECEDÊNCIAS (EXEMPLO)

![](_page_7_Figure_1.jpeg)

Estabelecimento industrial do tipo 3 que careça da emissão de um Título de Utilização de Recursos Hídricos (TUHR), integrado no Título Único Ambiental (TUA).

FE + SILIAMB SILIAMB

No final do Formulário de Enquadramento, o utilizador é informado sobre a necessidade de tratar previamente da obtenção do TUA, sendo indicada a ligação ao SILiAmb, onde esse processo é tratado.

Depois de o TUA ser emitido, o SILiAmb informa a plataforma SIR de que a mera comunicação prévia pode ser efetuada, sendo possível passar ao preenchimento do Formulário de Detalhe.

O Título Único Ambiental será, nesse caso, um dos elementos instrutórios inserido no sistema pelo requerente.

Situações de precedências equivalentes a esta ocorrem nos pedidos de instalação dos estabelecimentos do tipo 1 sujeitos a estudo prévio de avaliação de impacte ambiental ou a regime de prevenção de acidentes graves que envolvam substâncias perigosas.

![](_page_7_Figure_14.jpeg)

![](_page_7_Figure_15.jpeg)

## ORMULÁRIO

## COMO SE PREENCHE?

![](_page_8_Picture_2.jpeg)

![](_page_8_Picture_3.jpeg)

![](_page_8_Picture_4.jpeg)

## $Q$ ETALHE

![](_page_8_Picture_6.jpeg)

![](_page_8_Picture_7.jpeg)

![](_page_9_Picture_3.jpeg)

- Os passos  $\bigcirc$  **2**  $\bigcirc$  **6 aplicam-se a todos os estabelecimentos.**
- O passo 4 aplica-se a todos os estabelecimentos do tipo 1 e 2 e aos do
	-

![](_page_9_Picture_7.jpeg)

### O passo **5** aplica-se apenas às indústrias alimentares.

## tipo 3 abrangidos por algum regime ambiental.

### **Identificação**

![](_page_10_Picture_42.jpeg)

digo postal, o sistema resto da morada, ntanto, depois alterar automaticamente iscritos.

a resposta, insira o sulta da procuração ópria declaração, em ato digital.

### **Identificação**

![](_page_11_Picture_41.jpeg)

![](_page_11_Picture_42.jpeg)

![](_page_11_Picture_3.jpeg)

![](_page_11_Figure_5.jpeg)

### **Caracterização do estabelecimento industrial**

Identificação

Caracterização do Estabelecimento Industrial

Projeto de investimento - Água - Segurança e Saúde no trabalho - Energia

![](_page_12_Picture_121.jpeg)

### Identificação dos bens/produtos fabricados no estabelecimento industrial

![](_page_12_Picture_122.jpeg)

automaticamente do Formulário de Enquadramento.

### Insira uma linha por cada matéria-prima utilizada.

![](_page_12_Figure_7.jpeg)

Pode selecionar a unidade de medida.

Se utilizar resíduos, como matérias-primas, caracterize-os.

A área total corresponde à soma da área coberta, área impermeabilizada não coberta e área não impermeabilizada nem coberta.

### **Projeto de investimento – Água – Segurança e Saúde no trabalho - Energia**

![](_page_13_Picture_47.jpeg)

Dependendo das respostas dadas neste passo, poderão ser solicitados elementos instrutórios específicos, relativos ao sistema de tratamento de água e ao plano de prevenção e controlo de legionela.

![](_page_13_Picture_3.jpeg)

![](_page_14_Picture_114.jpeg)

![](_page_14_Picture_115.jpeg)

![](_page_14_Picture_116.jpeg)

### Equipamentos Sob Pressão(ESP)

![](_page_14_Picture_117.jpeg)

### **Projeto de investimento – Água – Segurança e Saúde no trabalho - Energia**

Nos estabelecimentos do tipo 1 e 2, parte da informação solicitada pode não ser conhecida de modo exato, uma vez que os estabelecimentos poderão ainda não existir. Nesse caso, deve registar-se aquilo que é esperado ou que se pretende implementar.

![](_page_14_Figure_7.jpeg)

Certificado

Venda %

40

Estes campos devem ser preenchidos, se se produzir energia no estabelecimento. A soma do consumo próprio e da venda deve dar 100%.

Caracterize os equipamentos sob pressão existentes no estabelecimento, independentemente de serem sujeitos a licenciamento ou não.

![](_page_14_Picture_118.jpeg)

![](_page_14_Picture_12.jpeg)

![](_page_14_Figure_13.jpeg)

### **Urbanização e edificação – Título Único Ambiental (TUA)**

![](_page_15_Figure_1.jpeg)

Urbanização e edificação - Título Único Ambiental (TUA)

Segurança Alimentar

Documentos

Opções disponíveis para os estabelecimentos do tipo 1 e 2, cuja localização é diferente de edifício com alvará de comércio, serviços ou armazenagem ou de habitação. Apenas é possível selecionar uma opção.

> Apenas aplicável aos estabelecimentos abrangidos pelo regime de Avaliação de Impacte Ambiental (AIA). Apenas se pode responder num dos dois campos.

![](_page_15_Picture_160.jpeg)

Apenas aplicável aos estabelecimentos abrangidos pelo regime de Prevenção de Acidentes Graves (PAG). Apenas se pode responder num dos dois campos.

- · Nos estabelecimentos situados em edifícios com alvará de habitação ou comércio, serviços ou armazenagem, é solicitado o alvará de autorização a declaração de compatibilidade;
- Nos estabelecimentos do tipo 3 (exceto os referidos anteriormente) é solicitado o alvará de autorização de utilização industrial.

Apenas aplicável aos estabelecimentos abrangidos por regimes ambientais distintos de AIA e PAG.

Anterior

**Guardar Formulário** 

(…) Título de Instalação e Exploração (nos estabelecimentos do tipo 2)

--------------

 $\boldsymbol{\Theta}$ 

### **Segurança alimentar**

### Apenas aplicáveis aos estabelecimentos da indústria alimentar (Divisão 10)

![](_page_16_Picture_56.jpeg)

![](_page_16_Figure_3.jpeg)

### **Documentos**

### Elementos instrutórios previstos na Portaria n.º 279/2015, de 14 de setembro

Projeto de investimento - Água - Segurança e Saúde Caracterização do Estabelecimento Industrial Identificação

### Localização

Aprovação do projeto de arquitetura nos termos do

Caracterização geral do estabelecimento

Memória descritiva com a descrição do estabelecir

Segurança e Saúde no trabalho

Complemento à memória descritiva, com informação no âmbito da segurança e saúde no tra

Segurança Alimentar - Número de Controlo Veterinário

Complemento à memória descritiva, com informação no âmbito da segurança ali

### Peças desenhadas

Planta de síntese do estabelecimento industrial abrangendo toda a área afeta ao me

Planta(s) demonstrativa(s) da conceção do layout devidamente cotada(s) e legendad

Alçados e cortes do estabelecimento, com indicação dos pés-direitos e dimensionamento das chaminés (se aplicá

Complemento à informação desenhada, no âmbito da segurança alim

![](_page_17_Picture_54.jpeg)

![](_page_17_Figure_17.jpeg)

### **Documentos**

### Elementos instrutórios previstos na Portaria n.º 279/2015, de 14 de setembro

### **Agua**

Descrição do sistema de tratamento, no estabelecimento, da água para consur

Plano de prevenção e controlo da doença do

### **Energia**

No caso de instalações de produção de energia térmica, documento comprovativo da aprovação competente do resp

### **Ambiente**

Comprovativo de Pedido de Título Único Ambiental (TUA) para todos os regimes aplicáveis, excet

Comprovativo do pedido de DIA em projeto d

Comprovativo do pedido de parecer sobre Avaliação de Compatibilidade de Localização (ACI

### Equipamentos sob pressão

Se aplicável, Comprovativo de pedido de autorização prévia de instalação ou funcionamento dos Equip Pressão (ESP) ou comprovativo da comunicação prévia de funcionamento se Recipientes Sob Pressão Sin

### **Outros elementos**

Termo de responsabilidade do conhecimento e cumprimento das exigências legais aplicáveis à atividade, e exploração do estabelecimen

(aceda ad

![](_page_18_Picture_64.jpeg)

![](_page_18_Figure_17.jpeg)

### **Documentos** Elementos instrutórios previstos na Portaria n.º 279/2015, de 14 de setembro

### **Outros elementos**

Termo de responsabilidade do conhecimento e cumprimento das exigências legais aplicáveis à atividade, na instalação e exploração do estabelecimento industrial.\*

**Apenas para os estabelecimentos do tipo 3.**

Baixe o modelo de termo de responsabilidade

![](_page_19_Figure_4.jpeg)

![](_page_19_Picture_10.jpeg)

![](_page_19_Picture_69.jpeg)

**4**

Insira o documento assinado no sistema.

![](_page_19_Picture_9.jpeg)

![](_page_20_Figure_1.jpeg)

![](_page_21_Picture_44.jpeg)

### Submissão de Procedimento Com Vistoria Prévia

![](_page_21_Picture_2.jpeg)

Foi submetido o formulário, com o n.º 3087, para:

- · Tipo de serviço Procedimento Com Vistoria Prévia
- Empresa 209550040 Romeu & Romão, S.A.
- · Estabelecimento 0105002015 Romeu & Romão, S.A.
- •Data de submissão 09/03/2021

Solicitamos que aguarde comunicação da entidade coordenadora.

### Validar Formulário

Eliminar Pe

![](_page_21_Picture_45.jpeg)

![](_page_21_Picture_12.jpeg)

OK

![](_page_22_Picture_0.jpeg)

### PLATAFORMA

TECNOLÓGICA

![](_page_22_Picture_3.jpeg)

![](_page_22_Picture_4.jpeg)

![](_page_22_Picture_5.jpeg)